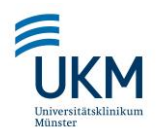

Institut für Hygiene Einsendeschein oder Probenahmeprotokoll

**Bitte dieses Feld nicht beschriften!**

**Bitte dieses Feld nicht beschriften!**

**Bitte dieses Feld nicht beschriften!**

Einsendeschein Sterilitätskontrollen und Mikrobiologische Qualitätskontrollen - Allgemein

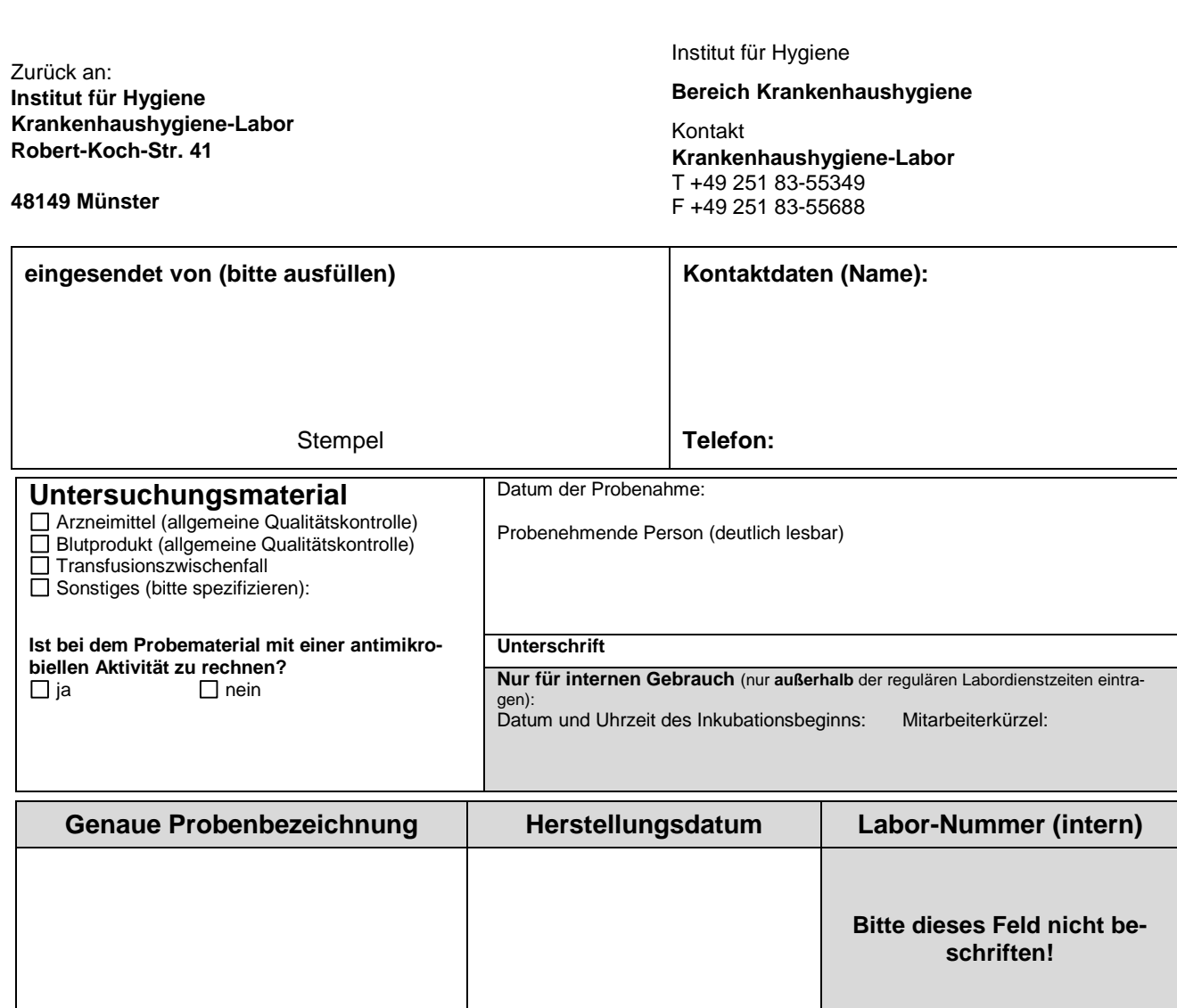

**Erstellt von Geprüft von Freigegeben von/am Seite**  Adolf, Tanja Böcker, Nadine (inhaltlich) Adolf, Tanja (formal) Schwierzeck, Vera am 17.07.2023 **1** von **1**

*Wichtiger Hinweis: Dieser Ausdruck ist eine unkontrollierte Kopie. Gültig ist nur die aktuelle Version in Nexus Curator Labor.*